# **Wiki Processors**

Processors are WikiMacros designed to provide alternative markup formats for the Wiki engine. Processors can be thought of as *macro functions to process user-edited text*.

Wiki processors can be used in any Wiki text throughout Trac, for various different purposes, like:

- [syntax highlighting](#page-2-0) or for rendering text verbatim,
- rendering [Wiki markup inside a context](#page-1-0), like inside <div> blocks or <span> or within <td> or <th> table cells,
- using an alternative markup syntax, like raw HTML and Restructured Text, or [?textile](http://www.textism.com/tools/textile/)

## **Using Processors**

To use a processor on a block of text, first delimit the lines using a Wiki *code block*:

```
{f}The lines
that should be processed...
}}}
```
Immediately after the {{{ or on the line just below, add #! followed by the *processor name*.

```
{{{
#!processorname
The lines
that should be processed...
}}}
```
This is the "shebang" notation, familiar to most UNIX users.

Besides their content, some Wiki processors can also accept *parameters*, which are then given as key=value pairs after the processor name, on the same line. If value has to contain space, as it's often the case for the style parameter, a quoted string can be used (key="value with space").

As some processors are meant to process Wiki markup, it's quite possible to *nest* processor blocks. You may want to indent the content of nested blocks for increased clarity, this extra indentation will be ignored when processing the content.

# **Examples**

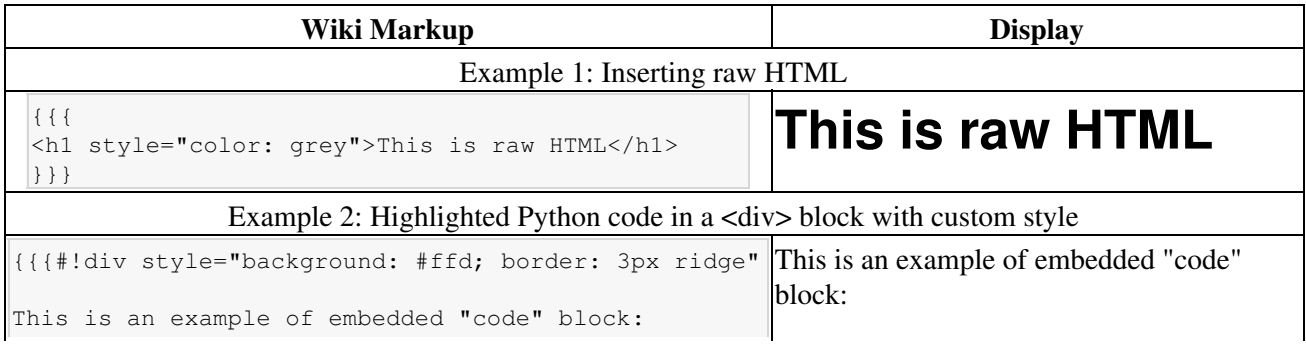

```
 {{{
  #!python
  def hello():
       return "world"
  }}}
}}}
```
Example 3: Searching tickets from a wiki page, by keywords.

```
{f}#!html
<form action="/query" method="get"><div>
<input type="text" name="keywords" value="~" size="30"/>
<input type="submit" value="Search by Keywords"/>
<!-- To control what fields show up use hidden fields
<input type="hidden" name="col" value="id"/>
<input type="hidden" name="col" value="summary"/>
<input type="hidden" name="col" value="status"/>
<input type="hidden" name="col" value="milestone"/>
<input type="hidden" name="col" value="version"/>
<input type="hidden" name="col" value="owner"/>
<input type="hidden" name="col" value="priority"/>
<input type="hidden" name="col" value="component"/>
|-----</div></form>
}}}
```
## **Available Processors**

The following processors are included in the Trac distribution:

```
#!default
```
Present the text verbatim in a preformatted text block. This is the same as specifying *no* processor name (and no #!)

#!comment

Do not process the text in this section (i.e. contents exist only in the plain text - not in the rendered page).

#### <span id="page-1-0"></span>**HTML related**

#!html

Insert custom HTML in a wiki page.

#!htmlcomment

Insert an HTML comment in a wiki page (*since 0.12*).

Note that #!html blocks have to be *self-contained*, i.e. you can't start an HTML element in one block and close it later in a second block. Use the following processors for achieving a similar effect.

#!div

Wrap an arbitrary Wiki content inside a <div> element *(since 0.11)*.

#!span

Wrap an arbitrary Wiki content inside a <span> element (*since 0.11*).

#!td

Wrap an arbitrary Wiki content inside a <td> element (*since 0.12*)

Wrap an arbitrary Wiki content inside a  $\langle$ th > element (*since* 0.12)

#!tr

#!th

Can optionally be used for wrapping #!td and #!th blocks, either for specifying row attributes of better visual grouping (*since 0.12*)

See WikiHtml for example usage and more details about these processors.

#### **Other Markups**

#!rst

Trac support for Restructured Text. See WikiRestructuredText. #!textile

Supported if [?Textile](http://cheeseshop.python.org/pypi/textile) is installed. See <u>[?a Textile reference](http://www.textism.com/tools/textile/)</u>.

### <span id="page-2-0"></span>**Code Highlighting Support**

Trac includes processors to provide inline syntax highlighting:

#!c  $\mathbb{Q}$ , #!cpp (C++), #!python (Python), #!perl (Perl), #!ruby (Ruby), #!php (PHP), #!asp  $(ASP)$ , #!java  $(Java)$ , #!js  $(Javascript)$ , #!sql  $(SQL)$ , #!xml  $(XML$  or  $HTML$ ), #!sh (Bourne/Bash shell), etc.

Trac relies on external software packages for syntax coloring, like [?Pygments.](http://pygments.org)

See TracSyntaxColoring for information about which languages are supported and how to enable support for more languages.

Note also that by using the MIME type as processor, it is possible to syntax-highlight the same languages that are supported when browsing source code. For example, you can write:

```
{{{
#!text/html
<h1>text</h1>
}}}
```
The result will be syntax highlighted HTML code:

text

The same is valid for all other mime types supported.

For more processor macros developed and/or contributed by users, visit:

- [?ProcessorBazaar](https://trac.edgewall.org/intertrac/ProcessorBazaar)
- [?MacroBazaar](https://trac.edgewall.org/intertrac/MacroBazaar)
- [th:WikiStart Trac Hacks] community site

Developing processors is no different from Wiki macros. In fact they work the same way, only the usage syntax differs. See WikiMacros#DevelopingCustomMacros for more information.

See also: WikiMacros, WikiHtml, WikiRestructuredText, TracSyntaxColoring, WikiFormatting, TracGuide